## *Opérations à mener dans ONDE au fil de l'année scolaire*

*—> Ce document contient (dans la colonne action du directeur) des liens vers des tutoriels en vidéo réalisés par un ERUN de Besançon (Merci à lui).* 

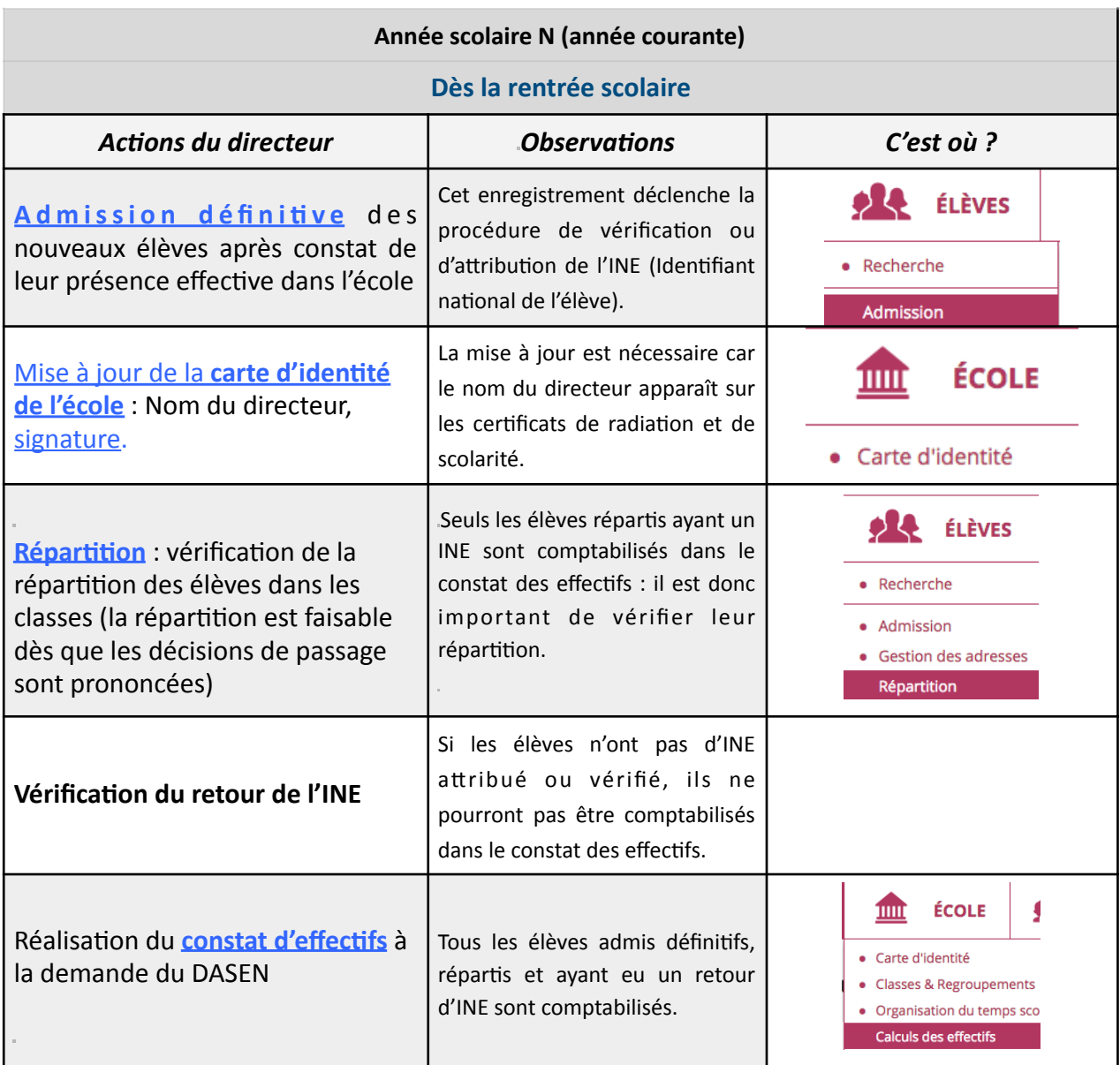

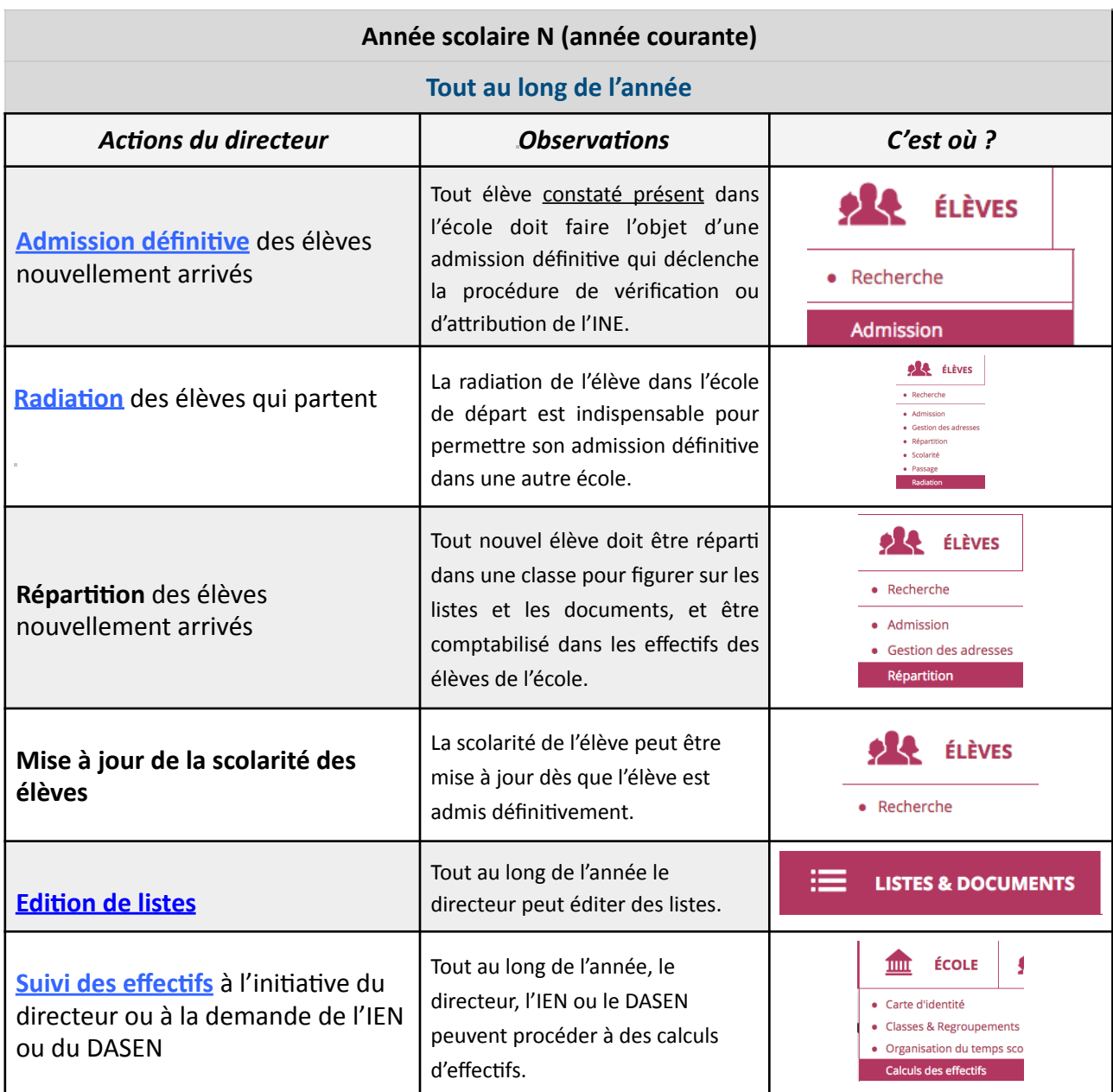

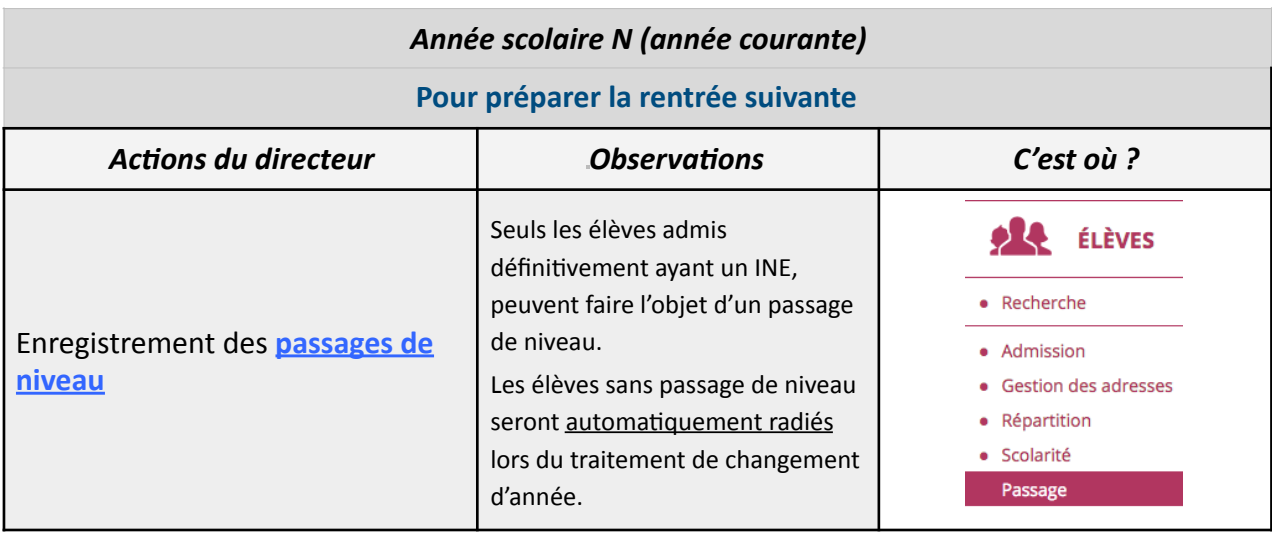

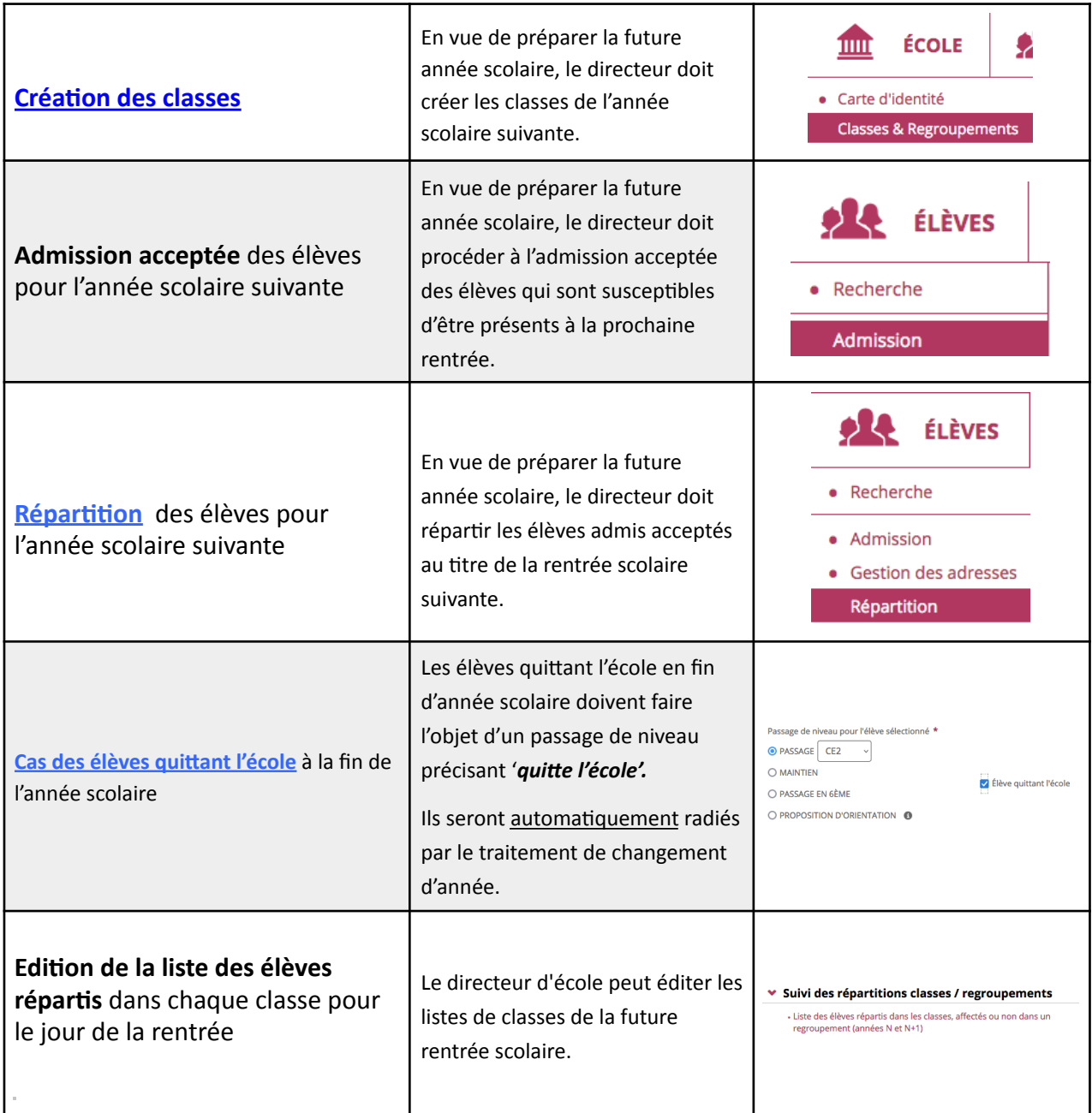

## **Changement d'année scolaire**

La veille du jour de la rentrée scolaire des élèves, l'année scolaire courante (année N) s'achève. Dans la nuit qui précède le jour de la rentrée scolaire des élèves, un traitement automatique « le changement d'année scolaire » est effectué dans l'application.

Ce traitement automatique consiste à :

- Transformer l'année scolaire en préparation N+1 en année scolaire courante. Toutes les fonctionnalités au titre de l'année scolaire courante peuvent être utilisées.

- Historiser l'année scolaire courante N qui devient l'année scolaire précédente. Le cursus des élèves s'enrichit d'une nouvelle année.